*Formations Adobe Indesign*

#### **FORMATION INDESIGN NIVEAU EXPERT**

Satisfaction de nos apprenants en 2023 : 98% Taux d'assiduité : 100%

**Formez-vous selon vos disponibilités !** Vous proposez **3 dates au choix** et votre formateur vous confirme la date souhaitée.

**En présentiel dans votre entreprise,** dans l'un de nos **20 centres de formation** ou en **distanciel par visioconférence.**

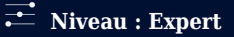

#### **Référence** : PAO-3667 **Durée** : 21 heures soit 3 jours **Tarif formation individuelle** : 3510 € HT / Personne **Tarif Intra-Entreprise à partir de 4 Collaborateurs** : [Demandez un devis](https://www.expertisme.com/devis-formation-digitale-intra-entreprise/)

#### **Vous avez des questions sur cette formation ?**

Contactez nos conseillers au : 01 42 66 36 42 du lundi au vendredi de 9h00 à 19h ou par email [formation@expertisme.com](mailto:formation@expertisme.com)

# **Votre parcours de formation :** [>> Découvrez-le étape par étape](https://expertisme.com/docs-formations/parcours-etape-par-etape-Expertisme.pdf)

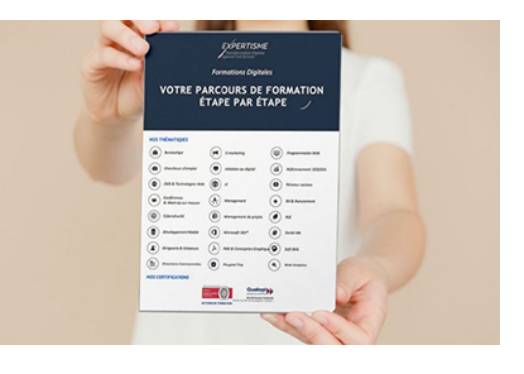

### *Contexte de la formation InDesign Expert*

Adobe Indesign est le logiciel principal pour les professionnels de la communication écrite et graphique. Il vous permet de concevoir des documents précis et structurés, pour l'impression et/ou pour le Web. Ses fonctions de composition avancées vous permettent de maîtriser toutes les subtilités typographiques et d'accroître la lisibilité de votre message.

La formation Adobe Indesign Expert est destinée aux utilisateurs expérimentés d'Adobe Indesign désirant atteindre un niveau expert dans leur travail de composition.

Nos Formateurs Experts Métiers vous apprendront à utiliser des fonctionnalités avancées pour concevoir des mises en page complexes, appliquer des scripts de correction, légendes, index et notes de bas de page. Cette formation vous permettra d'élaborer des documents structurés pour l'impression et/ou le web et de les transmettre à un tiers sans perte et en toute sécurité.

A l'issu de cette formation vous aurez progressé de manière significative dans la maîtrise du logiciel Adobe Indesign, et vous aurez élargi votre champ de compétence en ayant acquis de nouvelles techniques et découvert de nouveaux outils afin de produire des documents à la fois plus précis et plus travaillés. Vous maitriserez un large panel de techniques qui vous aideront à concevoir des documents parfaitement structurés pour le Web et/ou l'impression.

Enfin, vous serez capable de travailler sur des projets de grande envergure de manière à démontrer votre professionnalisme et accroître la lisibilité et la notoriété de votre entreprise

## *À qui s'adresse la formation InDesign Expert ?*

Cette formation est destinée aux responsables de la communication écrite ou visuelle et, par extension, à toute personne voulant transmettre un message à la fois lisible et esthétique.

### *Objectifs*

- Apprendre à bien structurer un document de communication
- Maîtriser les subtilités typographiques
- Vérifier et bien transmettre un document à un imprimeur
- Préparer un document pour une utilisation sur le Web

### *Programme*

#### **[1. LA MISE AU FORMAT D'UN DOCUMENT](#page--1-0)**

- La mise en page liquide
- Les règles de pages liquides
- L'outil Page

#### **[2. LES VARIANTES DE MISE EN PAGE](#page--1-0)**

- Créer une variante de mise en page
- Comparer plusieurs variantes

#### **[3. LA CORRECTION TYPO AVANCEE](#page--1-0)**

- Notions sur le langage GREP
- Appliquer un script de correction typo

#### **[4. LES VARIABLES DE TEXTE](#page--1-0)**

- Créer une variable de texte
- Automatiser une variable
- Modifier une variable
- Importer les variables d'un autre document

#### **[5. LE TEXTE CONDITIONNEL](#page--1-0)**

- Créer les variantes de texte
- Préparer le document
- Créer les conditions
- Appliquer une condition
- Automatiser une condition
- Associer plusieurs conditions

#### **[6. LES LEGENDES](#page--1-0)**

- Créer une légende statique
- Créer une légende dynamique

#### **[7. LES NOTES](#page--1-0)**

Les notes de bas de page

- Les notes de fin de document
- Créer une référence de note dans le texte
- Gérer les attributs des notes

#### **[8. L'INDEX](#page--1-0)**

- Créer des rubriques
- Créer des références
- Organiser l'index
- Créer des liens entre les références
- Créer une référence croisée
- Générer l'index

#### **[9. CREER UN PDF INTERACTIF](#page--1-0)**

- Créer des signets
- Créer des boutons et des hyperliens

Version 3. Mise à jour le 01/01/2023

© EXPERTISME - Groupe SELECT® 2023 Tous droits réservés. Les textes présents sur cette page sont soumis aux droits d'auteur.

### *Pré-requis*

Connaissances avancées du logiciel Adobe Indesign.

Avoir une licence Indesign et le logiciel installé sur un ordinateur

Être muni d'un ordinateur relié à Internet, possédant une caméra, un micro et un haut-parleur.

# *Points forts de la formation*

- Votre plan pédagogique de formation sur-mesure avec l'évaluation initiale de votre niveau de connaissance du sujet abordé
- Des cas pratiques inspirés de votre activité professionnelle, traités lors de la formation
- Un suivi individuel pendant la formation permettant de progresser plus rapidement
- Un support de formation de qualité créé sur-mesure en fonction de vos attentes et des objectifs fixés, permettant un transfert de compétences qui vous rende très rapidement opérationnel
- Les dates et lieux de cette formation sont à définir selon vos disponibilités
- Animation de la formation par un Formateur Expert Métier
- La possibilité, pendant 12 mois, de solliciter votre Formateur Expert sur des problématiques professionnelles liées au thème de votre formation
- Un suivi de 12 mois de la consolidation et de l'évolution de vos acquis.

# *Approche Pédagogique*

L'approche pédagogique a été construite sur l'interactivité et la personnalisation : Présentation illustrée et animée par le Formateur Expert, partage d'expériences, études de cas, mise en situation réelle. Tous les supports sont fournis par support papier, mail ou clé USB à chaque stagiaire.

#### **Méthodologie pédagogique employée :**

Chaque formation en présentiel ou en distanciel est animée par un Formateur Expert Métier sélectionné selon ses compétences et expériences professionnelles. Apport d'expertise du Formateur, quiz en début et fin de formation, cas pratiques, échanges d'expérience. Accès en ligne au support de formation.

#### **Modalités employées et évaluation :**

Évaluation et positionnement lors de la définition du plan pédagogique avec le ou les stagiaires. Un QCM est soumis aux stagiaires le dernier jour de la formation pour valider les acquis. Une correction collective est effectuée par le Formateur. Un bilan de fin de stage à chaud est organisé entre le Formateur et le ou les stagiaires pour le recueil et la prise en compte de leurs appréciations. Une attestation de fin de stage est remise aux stagiaires.

# *Accessibilité*

Toute demande spécifique à l'accessibilité de la formation par des personnes handicapées donnera lieu à une attention particulière et le cas échéant une adaptation des moyens de la formation. Public en situation de handicap, contactez notre référent handicap au 01 42 66 36 42.

## *Formateur*

Nos Formateurs sont des Experts Métiers intervenants sur les prestations inhérentes sur la thématique de la formation. Ils réalisent les audits et co-construisent l'offre et le déroulé de la formation avec l'Ingénieur Pédagogique avant validation par le Responsable Pédagogique. Ils sont sélectionnés pour leurs compétences pédagogiques et leurs expériences dans la formation pour adultes.